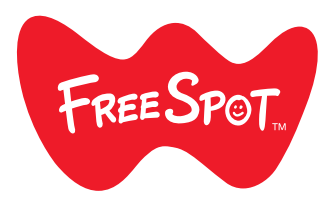

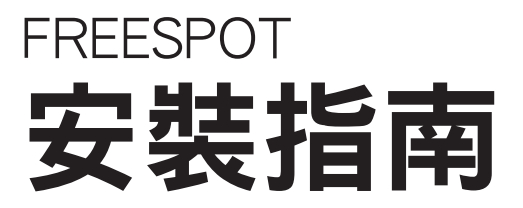

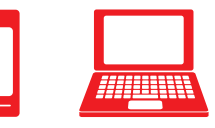

行動裝置 しょうしん しょうしょう 電腦

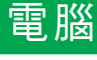

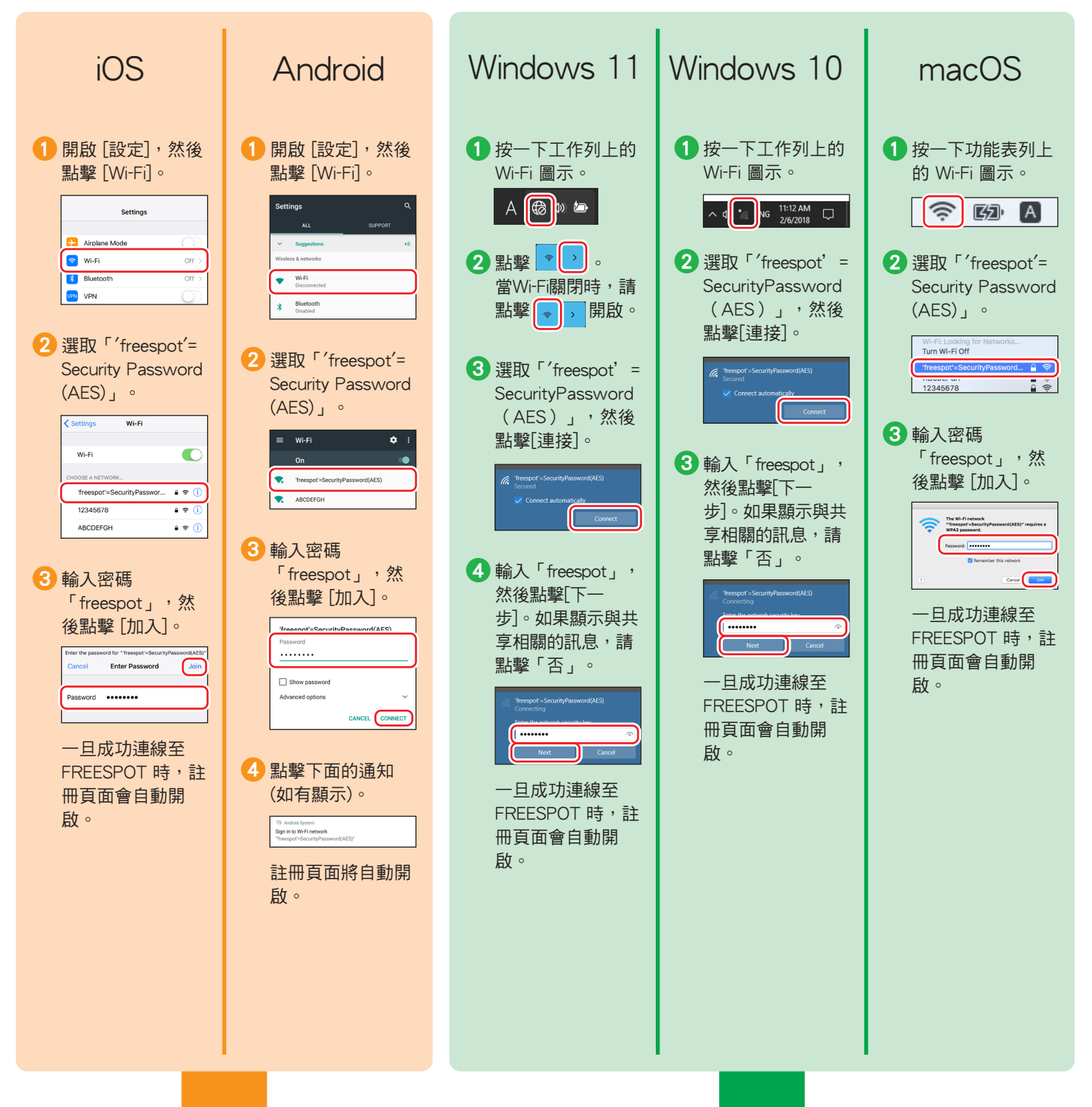

依照下列步驟將您的裝置註冊到 FREESPOT。

 $\blacktriangleright\blacktriangleright\blacktriangleright$ 

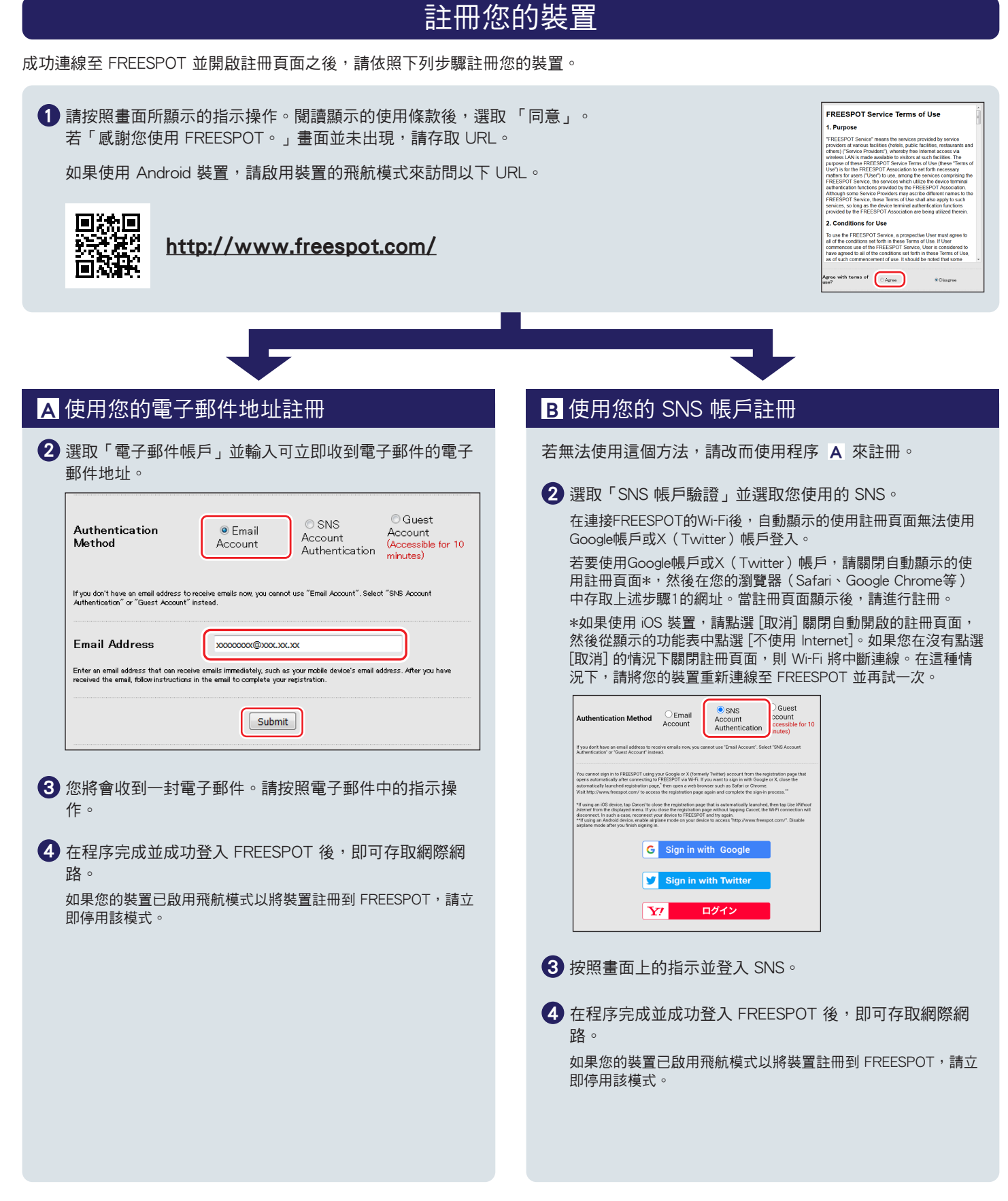

## 連續使用

使用電子郵件或登入 SNS 來登入 FREESPOT 之後,您所註冊的裝置就可以存取網際網路,除非登入過期否則不需要額外進行註冊。

## 登入會維持 6 個月有效。

若自從您上次存取後已過了 6 個月而登入到期,請再次以上述程序註冊。

## Nintendo Switch™ 和 Nintendo 3DS 系列裝置不需要設定。

這些裝置不需要註冊即可自動連線至 FREESPOT 並存取網際網路。某些 FREESPOT 集線器可能需要先註冊才可使用。 Nintendo Switch 和 Nintendo 3DS 是 Nintendo 的註冊商標。